## **GI MUSA EN PAUSE**

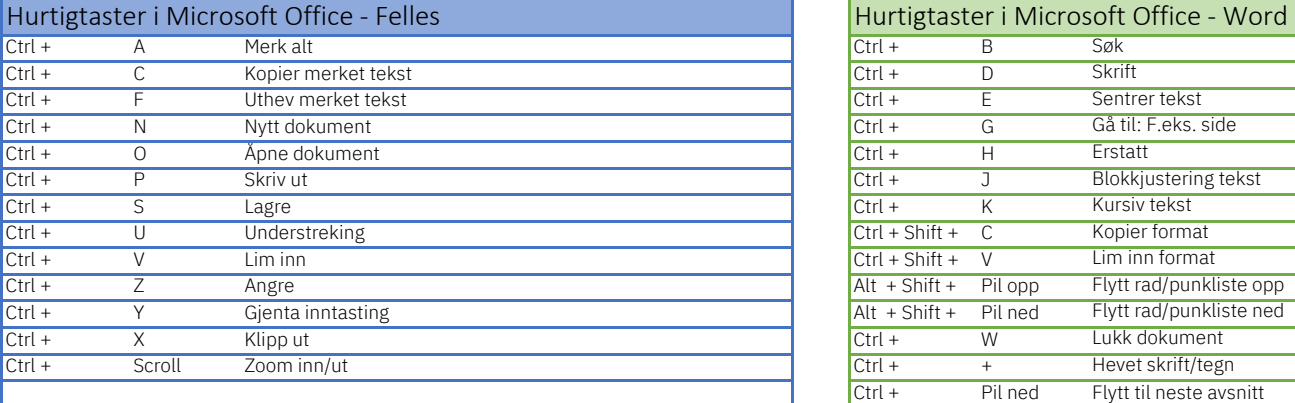

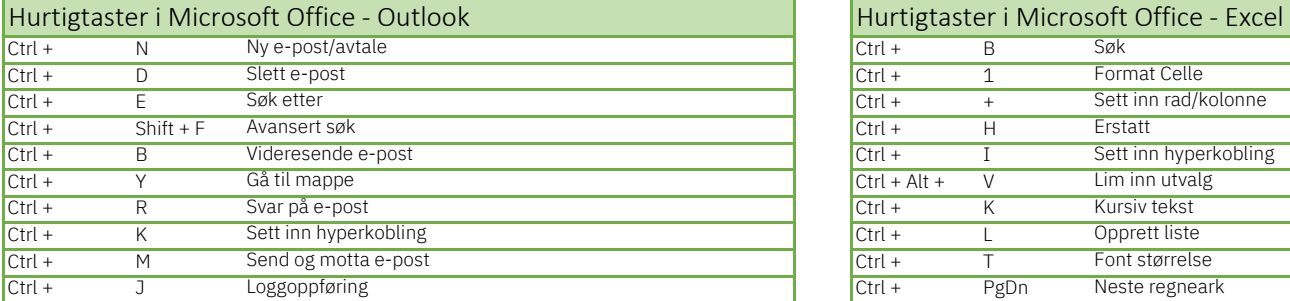

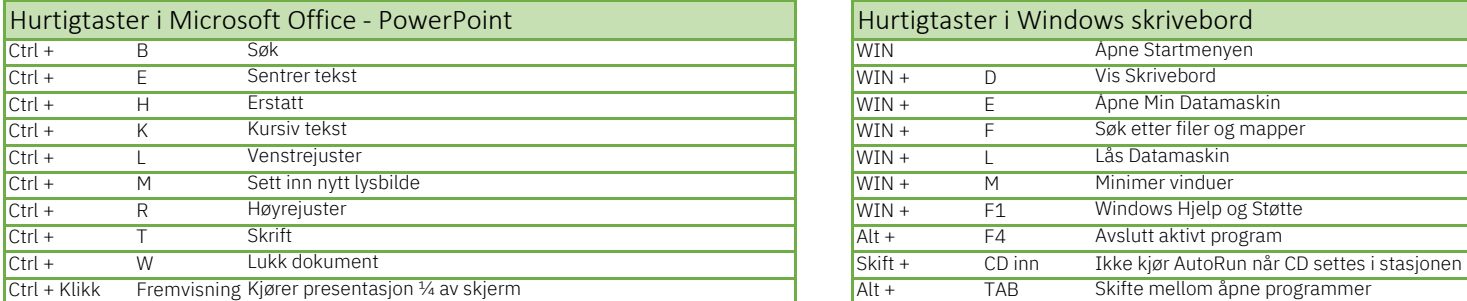

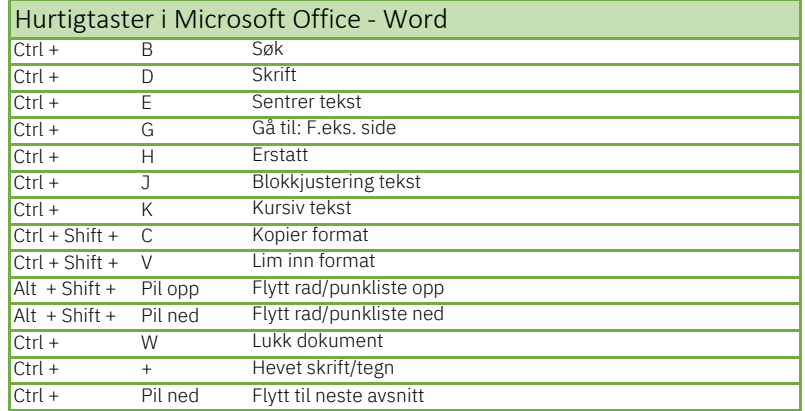

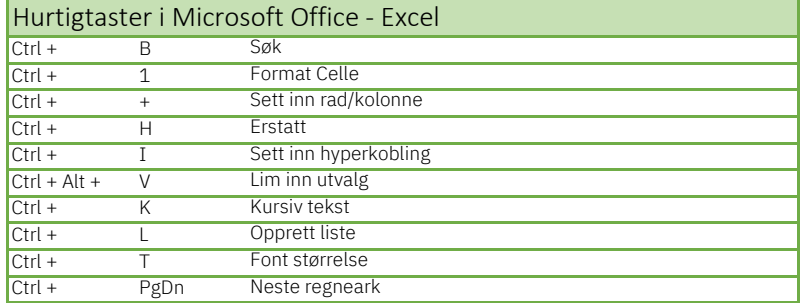

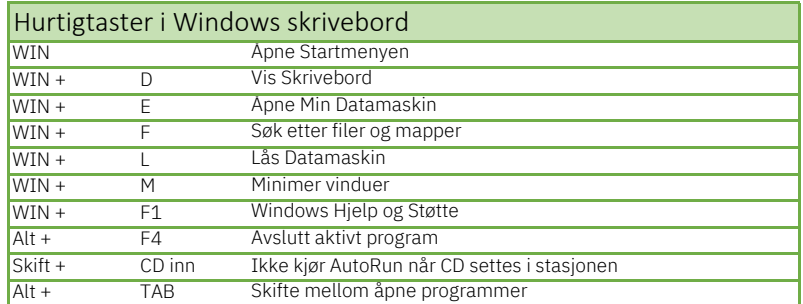

fagutdanning.no [kurs@fagutdan](mailto:kurs@fagutdanning.no)ning.no